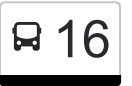

16 Pforzheim Dresdener Straße - Pforzheim ZOB / Hbf Bstg [Hol Dir Die App](https://moovitapp.com/index/api/onelink/3986059930?pid=Web_SEO_Lines-PDF&c=Footer_Button&is_retargeting=true&af_inactivity_window=30&af_click_lookback=7d&af_reengagement_window=7d&GACP=v%3D2%26tid%3DG-27FWN98RX2%26cid%3DGACP_PARAM_CLIENT_ID%26en%3Dinstall%26ep.category%3Doffline%26ep.additional_data%3DGACP_PARAM_USER_AGENT%26ep.page_language%3Dde%26ep.property%3DSEO%26ep.seo_type%3DLines%26ep.country_name%3DDeutschland%26ep.metro_name%3DStuttgart&af_sub4=SEO_other&af_sub8=%2Findex%2Fde%2Fline-pdf-Baden_W%25C3%25BCrttemberg-3727-3755059-155636175&af_sub9=View&af_sub1=3727&af_sub7=3727&deep_link_sub1=3727&deep_link_value=moovit%3A%2F%2Fline%3Fpartner_id%3Dseo%26lgi%3D155636175%26add_fav%3D1&af_dp=moovit%3A%2F%2Fline%3Fpartner_id%3Dseo%26lgi%3D155636175%26add_fav%3D1&af_ad=SEO_other_16_Pforzheim%20Dresdener%20Stra%C3%9Fe%20-%20Pforzheim%20ZOB%20%2F%20Hbf%20Bstg%2013_Stuttgart_View&deep_link_sub2=SEO_other_16_Pforzheim%20Dresdener%20Stra%C3%9Fe%20-%20Pforzheim%20ZOB%20%2F%20Hbf%20Bstg%2013_Stuttgart_View) 13

Die Buslinie 16 (Pforzheim Dresdener Straße - Pforzheim ZOB / Hbf Bstg 13) hat 4 Routen (1) Pforzheim Dresdener Straße: 06:00 - 20:00(2) Pforzheim Leopoldpl.: 22:02(3) Pforzheim Trudelweg: 05:10 - 21:40(4) Pforzheim Zob / hbf: 06:00 - 20:16

Verwende Moovit, um die nächste Station der Buslinie 16 zu finden und um zu erfahren wann die nächste Buslinie 16 kommt.

**Richtung: Pforzheim Dresdener Straße** 16 Haltestellen [LINIENPLAN ANZEIGEN](https://moovitapp.com/baden_w%C3%BCrttemberg-3727/lines/16/155636175/7160772/de?ref=2&poiType=line&customerId=4908&af_sub8=%2Findex%2Fde%2Fline-pdf-Baden_W%25C3%25BCrttemberg-3727-3755059-155636175&utm_source=line_pdf&utm_medium=organic&utm_term=Pforzheim%20Dresdener%20Stra%C3%9Fe%20-%20Pforzheim%20ZOB%20%2F%20Hbf%20Bstg%2013)

Pforzheim Zob / Hbf

Pforzheim Bahnhofstraße

Pforzheim Leopoldstraße

Pforzheim Waisenhauspl.

Pforzheim Flößerviertel

Pforzheim Goldschmiedeschule

Pforzheim Wurmberger Straße

Pforzheim Platanenweg

Pforzheim Birkenweg

Pforzheim Breslauer Str. Bstg 1

Pforzheim Haidachturm

Pforzheim Allensteiner Straße

Pforzheim Tilsiter Strasse

Pforzheim Elbinger Straße

Pforzheim Leipziger Straße

Pforzheim Dresdener Straße

**Richtung: Pforzheim Leopoldpl.**

13 Haltestellen [LINIENPLAN ANZEIGEN](https://moovitapp.com/baden_w%C3%BCrttemberg-3727/lines/16/155636175/7144138/de?ref=2&poiType=line&customerId=4908&af_sub8=%2Findex%2Fde%2Fline-pdf-Baden_W%25C3%25BCrttemberg-3727-3755059-155636175&utm_source=line_pdf&utm_medium=organic&utm_term=Pforzheim%20Dresdener%20Stra%C3%9Fe%20-%20Pforzheim%20ZOB%20%2F%20Hbf%20Bstg%2013)

#### **Buslinie 16 Fahrpläne**

Abfahrzeiten in Richtung Pforzheim Dresdener **Straße** 

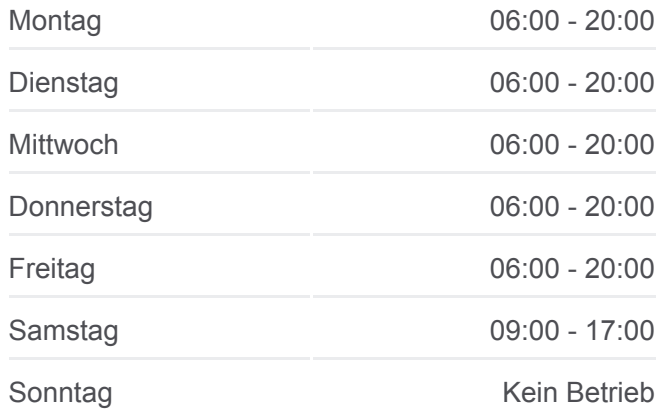

**Buslinie 16 Info Richtung:** Pforzheim Dresdener Straße **Stationen:** 16 **Fahrtdauer:** 15 Min **Linien Informationen:**

**[Buslinie 16 Karte](https://moovitapp.com/baden_w%C3%BCrttemberg-3727/lines/16/155636175/7160772/de?ref=2&poiType=line&customerId=4908&af_sub8=%2Findex%2Fde%2Fline-pdf-Baden_W%25C3%25BCrttemberg-3727-3755059-155636175&utm_source=line_pdf&utm_medium=organic&utm_term=Pforzheim%20Dresdener%20Stra%C3%9Fe%20-%20Pforzheim%20ZOB%20%2F%20Hbf%20Bstg%2013)** 

#### **Buslinie 16 Fahrpläne**

Abfahrzeiten in Richtung Pforzheim Leopoldpl.

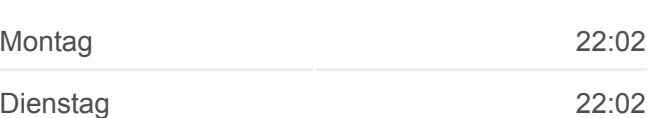

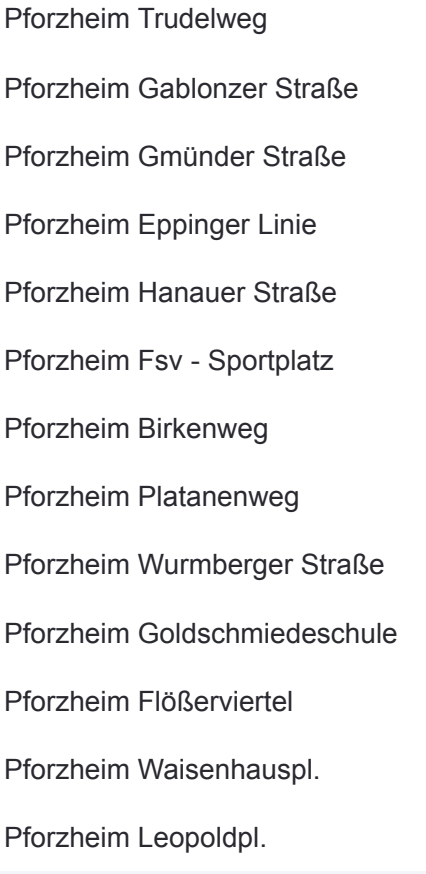

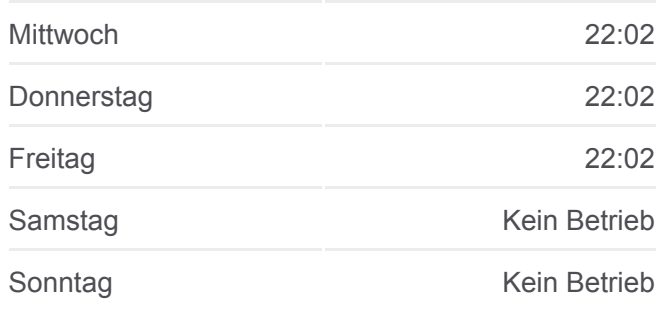

**Buslinie 16 Info Richtung:** Pforzheim Leopoldpl. **Stationen:** 13 **Fahrtdauer:** 15 Min **Linien Informationen:**

## [Buslinie 16 Karte](https://moovitapp.com/baden_w%C3%BCrttemberg-3727/lines/16/155636175/7144138/de?ref=2&poiType=line&customerId=4908&af_sub8=%2Findex%2Fde%2Fline-pdf-Baden_W%25C3%25BCrttemberg-3727-3755059-155636175&utm_source=line_pdf&utm_medium=organic&utm_term=Pforzheim%20Dresdener%20Stra%C3%9Fe%20-%20Pforzheim%20ZOB%20%2F%20Hbf%20Bstg%2013)

## **Richtung: Pforzheim Trudelweg**

24 Haltestellen [LINIENPLAN ANZEIGEN](https://moovitapp.com/baden_w%C3%BCrttemberg-3727/lines/16/155636175/7148964/de?ref=2&poiType=line&customerId=4908&af_sub8=%2Findex%2Fde%2Fline-pdf-Baden_W%25C3%25BCrttemberg-3727-3755059-155636175&utm_source=line_pdf&utm_medium=organic&utm_term=Pforzheim%20Dresdener%20Stra%C3%9Fe%20-%20Pforzheim%20ZOB%20%2F%20Hbf%20Bstg%2013)

Pforzheim Zob / Hbf

Pforzheim Bahnhofstraße

Pforzheim Leopoldstraße

Pforzheim Waisenhauspl.

Pforzheim Flößerviertel

Pforzheim Goldschmiedeschule

Pforzheim Wurmberger Straße

Pforzheim Platanenweg

Pforzheim Birkenweg

Pforzheim Breslauer Str. Bstg 1

Pforzheim Haidachturm

Pforzheim Allensteiner Straße

Pforzheim Tilsiter Strasse

Pforzheim Elbinger Straße

Pforzheim Leipziger Straße

Pforzheim Dresdener Straße

### **Buslinie 16 Fahrpläne**

Abfahrzeiten in Richtung Pforzheim Trudelweg

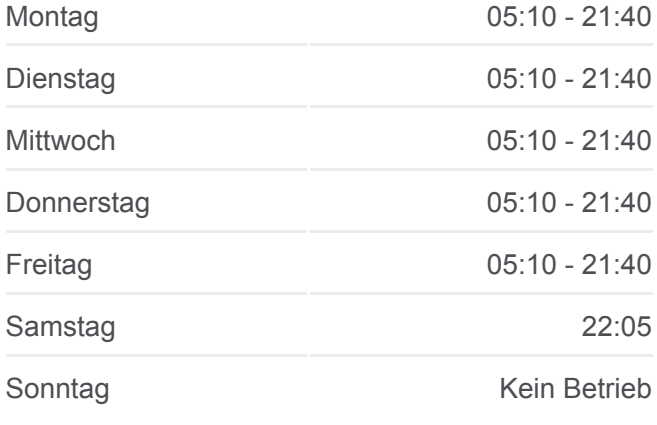

**Buslinie 16 Info Richtung:** Pforzheim Trudelweg **Stationen:** 24 **Fahrtdauer:** 23 Min **Linien Informationen:**

# **[Buslinie 16 Karte](https://moovitapp.com/baden_w%C3%BCrttemberg-3727/lines/16/155636175/7148964/de?ref=2&poiType=line&customerId=4908&af_sub8=%2Findex%2Fde%2Fline-pdf-Baden_W%25C3%25BCrttemberg-3727-3755059-155636175&utm_source=line_pdf&utm_medium=organic&utm_term=Pforzheim%20Dresdener%20Stra%C3%9Fe%20-%20Pforzheim%20ZOB%20%2F%20Hbf%20Bstg%2013)**

Pforzheim Leipziger Straße Pforzheim Landsberger Straße Pforzheim H.-Wieland-Schule Pforzheim Hanauer Straße Pforzheim Eppinger Linie Pforzheim Gmünder Straße Pforzheim Gablonzer Straße

Pforzheim Trudelweg

**Richtung: Pforzheim Zob / Hbf** 23 Haltestellen [LINIENPLAN ANZEIGEN](https://moovitapp.com/baden_w%C3%BCrttemberg-3727/lines/16/155636175/7157365/de?ref=2&poiType=line&customerId=4908&af_sub8=%2Findex%2Fde%2Fline-pdf-Baden_W%25C3%25BCrttemberg-3727-3755059-155636175&utm_source=line_pdf&utm_medium=organic&utm_term=Pforzheim%20Dresdener%20Stra%C3%9Fe%20-%20Pforzheim%20ZOB%20%2F%20Hbf%20Bstg%2013)

Pforzheim Trudelweg Pforzheim Gablonzer Straße Pforzheim Gmünder Straße Pforzheim Eppinger Linie Pforzheim Hanauer Straße Pforzheim H.-Wieland-Schule Pforzheim Landsberger Straße Pforzheim Leipziger Straße Pforzheim Dresdener Straße Pforzheim Leipziger Straße Pforzheim Elbinger Straße Pforzheim Allensteiner Straße Pforzheim Haidachturm Pforzheim Breslauer Str. Bstg 2 Pforzheim Birkenweg Pforzheim Platanenweg Pforzheim Wurmberger Straße Pforzheim Goldschmiedeschule

Pforzheim Flößerviertel

Pforzheim Waisenhauspl.

Pforzheim Leopoldstraße

#### **Buslinie 16 Fahrpläne**

Abfahrzeiten in Richtung Pforzheim Zob / hbf

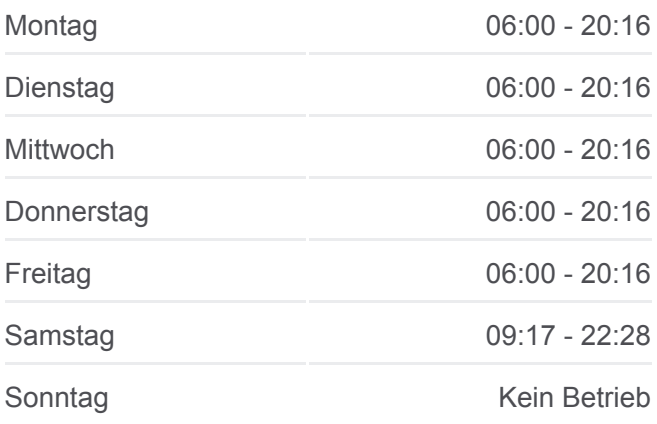

**Buslinie 16 Info Richtung:** Pforzheim Zob / Hbf **Stationen:** 23 **Fahrtdauer:** 20 Min **Linien Informationen:**

# **[Buslinie 16 Karte](https://moovitapp.com/baden_w%C3%BCrttemberg-3727/lines/16/155636175/7157365/de?ref=2&poiType=line&customerId=4908&af_sub8=%2Findex%2Fde%2Fline-pdf-Baden_W%25C3%25BCrttemberg-3727-3755059-155636175&utm_source=line_pdf&utm_medium=organic&utm_term=Pforzheim%20Dresdener%20Stra%C3%9Fe%20-%20Pforzheim%20ZOB%20%2F%20Hbf%20Bstg%2013)**

Pforzheim Bahnhofstraße

Pforzheim Zob / Hbf

Buslinie 16 Offline Fahrpläne und Netzkarten stehen auf moovitapp.com zur Verfügung. Verwende den [Moovit App](https://moovitapp.com/baden_w%C3%BCrttemberg-3727/lines/16/155636175/7160772/de?ref=2&poiType=line&customerId=4908&af_sub8=%2Findex%2Fde%2Fline-pdf-Baden_W%25C3%25BCrttemberg-3727-3755059-155636175&utm_source=line_pdf&utm_medium=organic&utm_term=Pforzheim%20Dresdener%20Stra%C3%9Fe%20-%20Pforzheim%20ZOB%20%2F%20Hbf%20Bstg%2013), um Live Bus Abfahrten, Zugfahrpläne oder U-Bahn Fahrplanzeiten zu sehen, sowie Schritt für Schritt Wegangaben für alle öffentlichen Verkehrsmittel in Stuttgart zu erhalten.

<u>[Über Moovit](https://moovit.com/about-us/?utm_source=line_pdf&utm_medium=organic&utm_term=Pforzheim%20Dresdener%20Stra%C3%9Fe%20-%20Pforzheim%20ZOB%20%2F%20Hbf%20Bstg%2013)</u> · [MaaS Lösungen](https://moovit.com/maas-solutions/?utm_source=line_pdf&utm_medium=organic&utm_term=Pforzheim%20Dresdener%20Stra%C3%9Fe%20-%20Pforzheim%20ZOB%20%2F%20Hbf%20Bstg%2013) · [Unterstützte Länder](https://moovitapp.com/index/de/%C3%96PNV-countries?utm_source=line_pdf&utm_medium=organic&utm_term=Pforzheim%20Dresdener%20Stra%C3%9Fe%20-%20Pforzheim%20ZOB%20%2F%20Hbf%20Bstg%2013) **[Mooviter Community](https://editor.moovitapp.com/web/community?campaign=line_pdf&utm_source=line_pdf&utm_medium=organic&utm_term=Pforzheim%20Dresdener%20Stra%C3%9Fe%20-%20Pforzheim%20ZOB%20%2F%20Hbf%20Bstg%2013&lang=de)** 

© 2024 Moovit - Alle Rechte vorbehalten

## **Siehe Live Ankunftszeiten**

Web App  $\bullet$  App Store Coogle Play